#### ФЕДЕРАЛЬНОЕ АГЕНТСТВО ЖЕЛЕЗНОДОРОЖНОГО ТРАНСПОРТА

Федеральное государственное бюджетное образовательное учреждение высшего образования «Иркутский государственный университет путей сообщения» (ФГБОУ ВО ИрГУПС)

> УТВЕРЖДЕНА приказом и.о. ректора от «31» мая 2019 г. № 378-1

# **Б1.О.51 Прикладное программирование в транспортной отрасли**

# рабочая программа дисциплины

Специальность/направление подготовки – 23.05.03 Подвижной состав железных дорог

Специализация/профиль – Грузовые вагоны

Квалификация выпускника – Инженер путей сообщения

Форма и срок обучения – очная форма 5 лет; заочная форма 6 лет

Кафедра-разработчик программы – Вагоны и вагонное хозяйство

Общая трудоемкость в з.е. – 3 Часов по учебному плану (УП) – 108 В том числе в форме практической подготовки (ПП) – 6/6 (очная/заочная)

Формы промежуточной аттестации очная форма обучения: зачет 4 семестр заочная форма обучения: зачет 3 курс

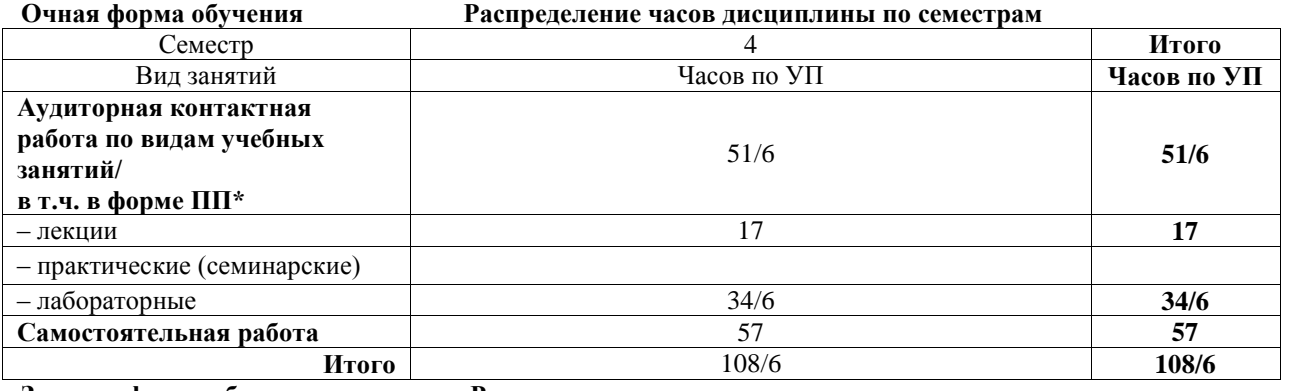

**Заочная форма обучения Распределение часов дисциплины по семестрам**

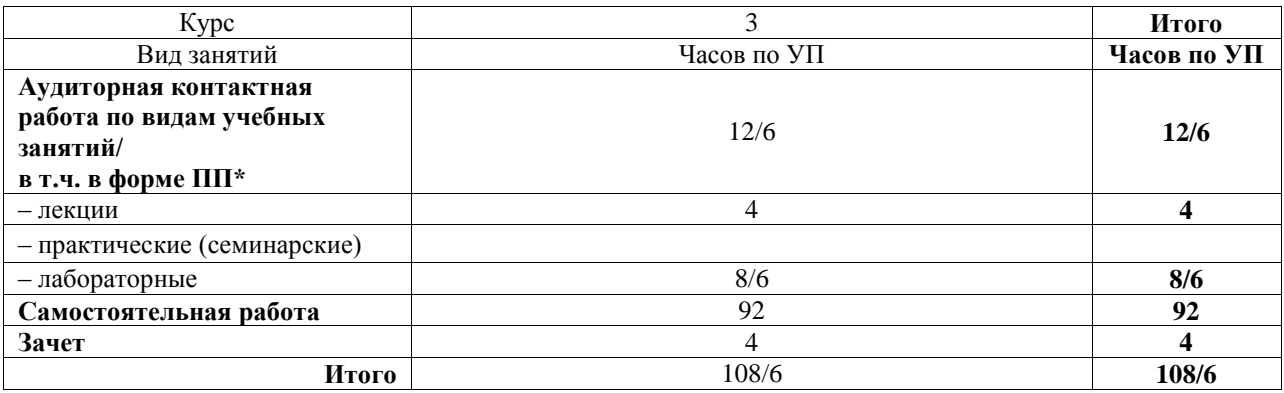

\* В форме ПП – в форме практической подготовки.

# ИРКУТСК

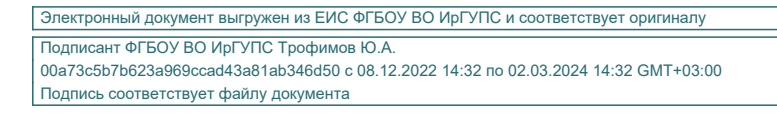

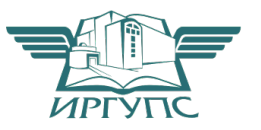

Рабочая программа дисциплины разработана в соответствии с федеральным государственным образовательным стандартом высшего образования – специалитет по специальности 23.05.03 Подвижной состав железных дорог, утвержденным Приказом Минобрнауки России от 27.03.2018 г. № 215.

Программу составил(и): к.т.н., доцент, доц.кафедры ВиВХ, О.Л. Маломыжев

Рабочая программа рассмотрена и одобрена для использования в учебном процессе на заседании кафедры «Вагоны и вагонное хозяйство», протокол от «31» мая 2019 г. № 10

Зав. кафедрой, к.т.н, доцент В.Н. Железняк

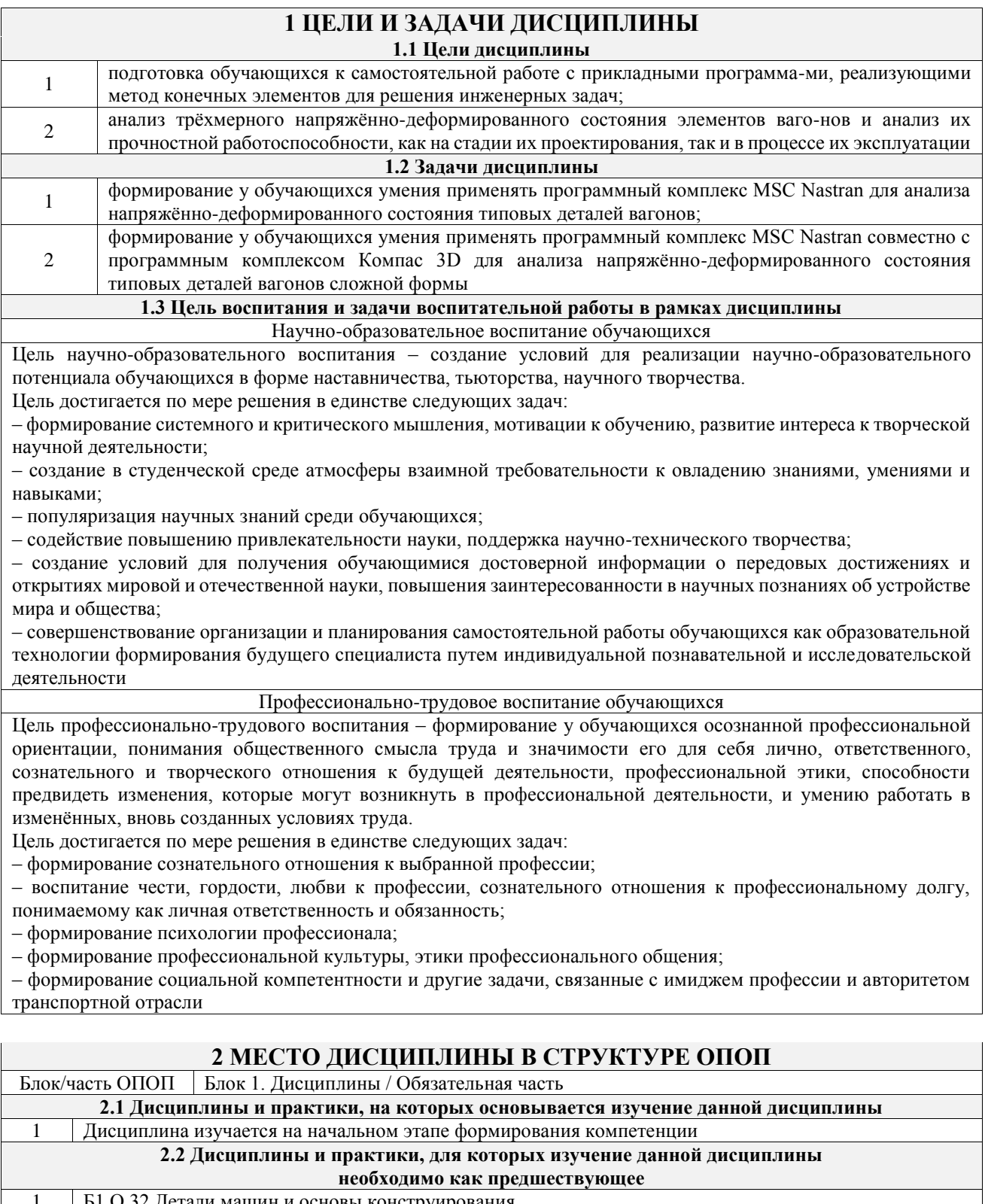

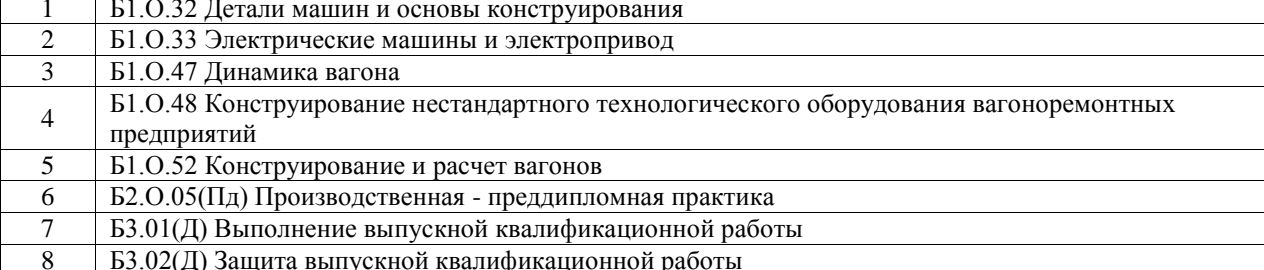

# **3 ПЛАНИРУЕМЫЕ РЕЗУЛЬТАТЬ ОБУЧЕНИЯ ПО ДИСЦИПЛИНЕ,<br>СООТНЕСЕННЫЕ С ТРЕБОВАНИЯМИ К РЕЗУЛЬТАТАМ ОСВОЕНИЯ** ОБРАЗОВАТЕЛЬНОЙ ПРОГРАММЫ

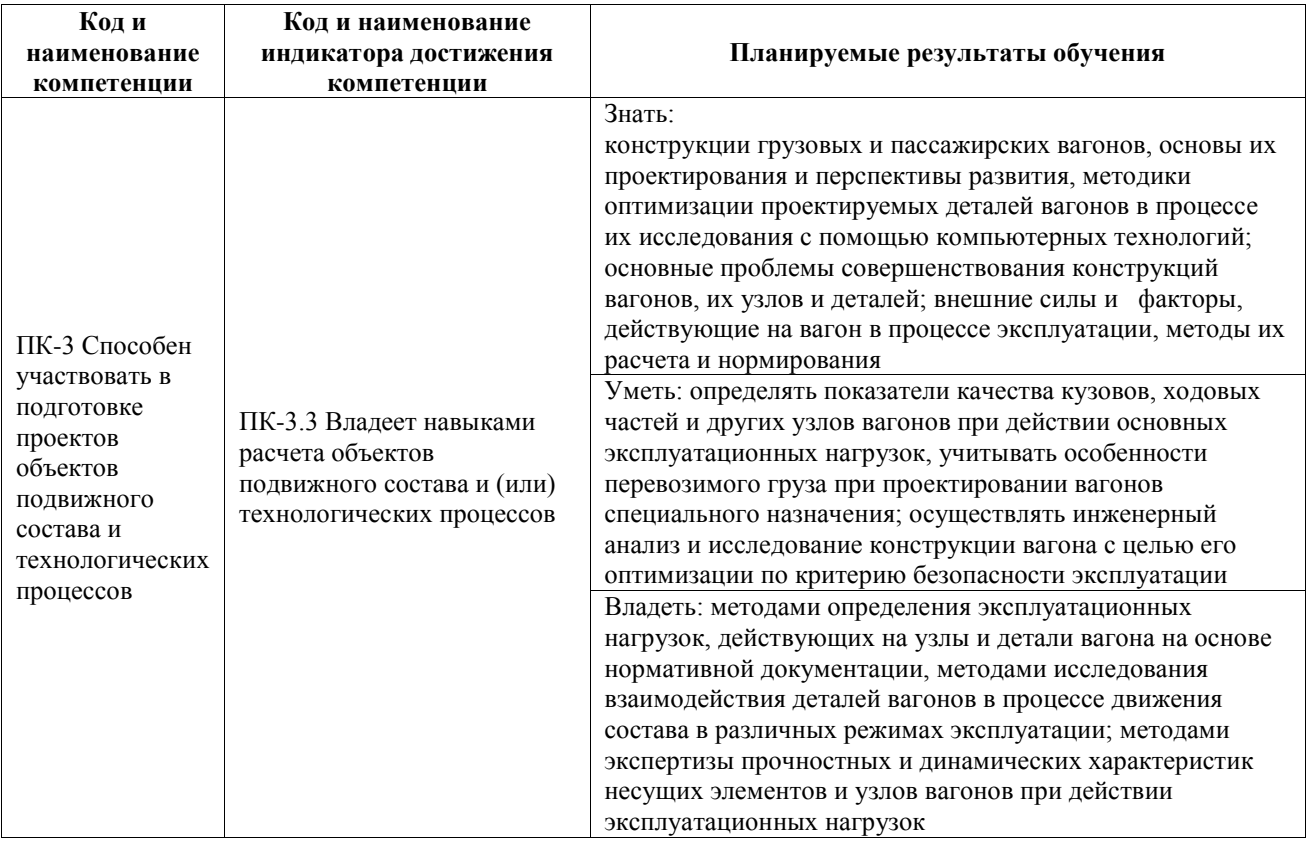

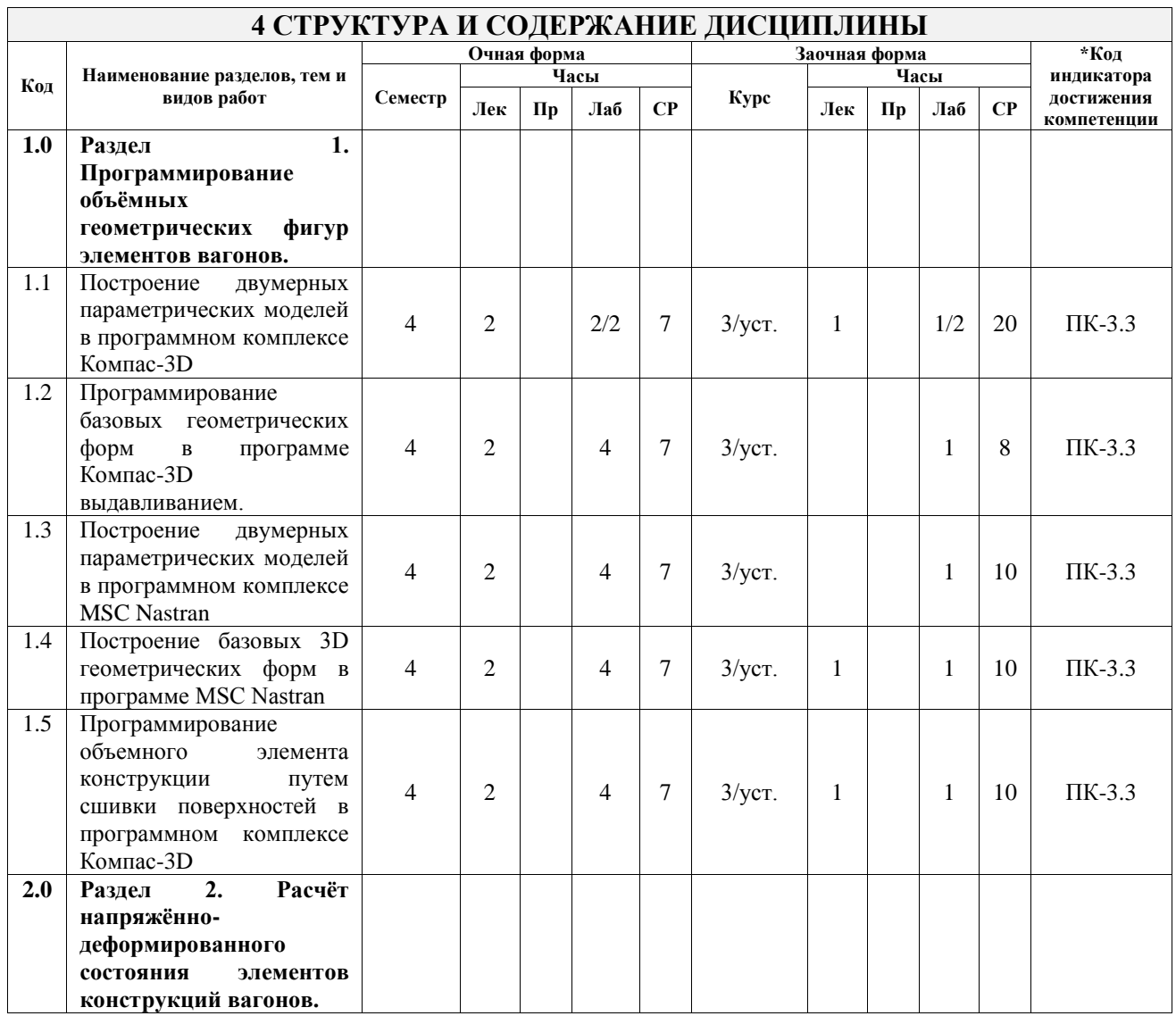

![](_page_4_Picture_370.jpeg)

#### **5 ФОНД ОЦЕНОЧНЫХ СРЕДСТВ ДЛЯ ПРОВЕДЕНИЯ ТЕКУЩЕГО КОНТРОЛЯ УСПЕВАЕМОСТИ И ПРОМЕЖУТОЧНОЙ АТТЕСТАЦИИ ОБУЧАЮЩИХСЯ ПО ДИСЦИПЛИНЕ**

Фонд оценочных средств для проведения текущего контроля успеваемости и промежуточной аттестации по дисциплине оформлен в виде приложения № 1 к рабочей программе дисциплины и размещен в электронной информационно-образовательной среде Университета, доступной обучающемуся через его личный кабинет

![](_page_4_Picture_371.jpeg)

![](_page_5_Picture_254.jpeg)

#### **7 ОПИСАНИЕ МАТЕРИАЛЬНО-ТЕХНИЧЕСКОЙ БАЗЫ, НЕОБХОДИМОЙ ДЛЯ ОСУЩЕСТВЛЕНИЯ УЧЕБНОГО ПРОЦЕССА ПО ДИСЦИПЛИНЕ**

![](_page_5_Picture_255.jpeg)

![](_page_5_Picture_256.jpeg)

![](_page_6_Picture_241.jpeg)

программой дисциплины. При выполнении домашних заданий обучающемуся следует обратиться к задачам, решенным на предыдущих практических занятиях, решенным домашним работам, а также к примерам, приводимым лектором. Если этого будет недостаточно для выполнения всей работы можно дополнительно воспользоваться учебными пособиями, приведенными в разделе 6.1 «Учебная литература». Если, несмотря на изученный материал, задание выполнить не удается, то в обязательном порядке необходимо посетить консультацию преподавателя, ведущего практические занятия, и/или консультацию лектора. Домашние задания, индивидуальные домашние задания и другие работы, предусмотренные рабочей программой дисциплины должны быть выполнены обучающимся в установленные преподавателем сроки в соответствии с требованиями к оформлению текстовой и графической документации, сформулированным в Положении «Требования к

оформлению текстовой и графической документации. Нормоконтроль» Комплекс учебно-методических материалов по всем видам учебной деятельности, предусмотренным рабочей программой дисциплины (модуля), размещен в электронной информационно-образовательной среде ИрГУПС, доступной обучающемуся через его личный кабинет

**Приложение № 1 к рабочей программе**

# **ФОНД ОЦЕНОЧНЫХ СРЕДСТВ**

# **для проведения текущего контроля успеваемости и промежуточной аттестации**

Фонд оценочных средств (ФОС) является составной частью нормативнометодического обеспечения системы оценки качества освоения обучающимися образовательной программы.

Фонд оценочных средств предназначен для использования обучающимися, преподавателями, администрацией ИрГУПС, а также сторонними образовательными организациями для оценивания качества освоения образовательной программы и уровня сформированности компетенций у обучающихся.

Задачами ФОС являются:

– оценка достижений обучающихся в процессе изучения дисциплины;

– обеспечение соответствия результатов обучения задачам будущей профессиональной деятельности через совершенствование традиционных и внедрение инновационных методов обучения в образовательный процесс;

– самоподготовка и самоконтроль обучающихся в процессе обучения.

Фонд оценочных средств сформирован на основе ключевых принципов оценивания: валидность, надежность, объективность, эффективность.

Для оценки уровня сформированности компетенций используется трехуровневая система:

– минимальный уровень освоения, обязательный для всех обучающихся по завершению освоения образовательной программы; дает общее представление о виде деятельности, основных закономерностях функционирования объектов профессиональной деятельности, методов и алгоритмов решения практических задач;

базовый уровень освоения, превышение минимальных характеристик сформированности компетенций; позволяет решать типовые задачи, принимать профессиональные и управленческие решения по известным алгоритмам, правилам и методикам;

– высокий уровень освоения, максимально возможная выраженность характеристик компетенций; предполагает готовность решать практические задачи повышенной сложности, нетиповые задачи, принимать профессиональные и управленческие решения в условиях неполной определенности, при недостаточном документальном, нормативном и методическом обеспечении.

# **2. Перечень компетенций, в формировании которых участвует дисциплина.**

## **Программа контрольно-оценочных мероприятий. Показатели оценивания компетенций, критерии оценки**

Дисциплина «Прикладное программирование в транспортной отрасли» участвует в формировании компетенций:

ПК-3. Способен участвовать в подготовке проектов объектов подвижного состава и технологических процессов

![](_page_10_Picture_391.jpeg)

#### **Программа контрольно-оценочных мероприятий заочная форма обучения**

![](_page_11_Picture_409.jpeg)

\*Форма проведения контрольно-оценочного мероприятия: устно, письменно, компьютерные технологии.

\*\*ПП – практическая подготовка

#### **Описание показателей и критериев оценивания компетенций. Описание шкал оценивания**

Контроль качества освоения дисциплины включает в себя текущий контроль успеваемости и промежуточную аттестацию. Текущий контроль успеваемости и промежуточная аттестация обучающихся проводятся в целях установления соответствия достижений обучающихся поэтапным требованиям образовательной программы к результатам обучения и формирования компетенций.

Текущий контроль успеваемости – основной вид систематической проверки знаний, умений, навыков обучающихся. Задача текущего контроля – оперативное и регулярное управление учебной деятельностью обучающихся на основе обратной связи и корректировки. Результаты оценивания учитываются в виде средней оценки при проведении промежуточной аттестации.

Для оценивания результатов обучения используется четырехбалльная шкала: «отлично», «хорошо», «удовлетворительно», «неудовлетворительно» и двухбалльная шкала: «зачтено», «не зачтено».

Перечень оценочных средств, используемых для оценивания компетенций, а также краткая характеристика этих средств приведены в таблице.

![](_page_12_Picture_326.jpeg)

#### Текущий контроль

![](_page_12_Picture_327.jpeg)

#### Промежуточная аттестация

![](_page_13_Picture_222.jpeg)

#### **Критерии и шкалы оценивания компетенций в результате изучения дисциплины при проведении промежуточной аттестации в форме зачета. Шкала оценивания уровня освоения компетенций**

![](_page_13_Picture_223.jpeg)

#### Тест – промежуточная аттестация в форме зачета

![](_page_13_Picture_224.jpeg)

#### **Критерии и шкалы оценивания результатов обучения при проведении текущего контроля успеваемости**

Контрольная работа

![](_page_13_Picture_225.jpeg)

![](_page_14_Picture_229.jpeg)

#### Лабораторная работа

![](_page_14_Picture_230.jpeg)

#### Проверочная работа

![](_page_14_Picture_231.jpeg)

# **3. Типовые контрольные задания или иные материалы, необходимые для оценки знаний, умений, навыков и (или) опыта деятельности**

#### **3.1 Типовые контрольные задания для выполнения контрольных работ**

Контрольные варианты заданий выложены в электронной информационнообразовательной среде ИрГУПС, доступной обучающемуся через его личный кабинет.

Ниже приведен образец типовых вариантов заданий для выполнения контрольных работ.

Образец типового варианта контрольной работы

«Анализ трёхмерного напряжённо-деформированного состояния детали вагона»

«Программирование базовых геометрических форм в программе Компас-3D

выдавливанием.»

1. Механические свойства материала необходимые задавать в качестве исходных данных при решении задачи теории упругости для деталей из однородного изотропного материала?

2. Теоретические значения компонент напряжений и деформаций, возникающих при одноосном растяжении бруса вдоль его продольной оси?

3. Примение метода конечных элементов?

4. Построение поверхностей, ограниченных замкнутым четырёхугольником в используемом программном комплексе?

5. Построение объёма прямоугольного бруса в используемом программном комплексе?

6. Методы выбора размер конечного элемента в используемом программном комплексе?

7. Задание в используемом программном комплексе сил, действующих на растягиваемые детали?

8. Ложная неравномерность напряжённого состояния, полученного с помощью МКЭ, в угловых точках нагружаемоой детали?

#### **3.2 Типовые задания для выполнения лабораторной работы и примерный перечень вопросов для ее защиты**

Контрольные варианты заданий выложены в электронной информационнообразовательной среде ИрГУПС, доступной обучающемуся через его личный кабинет.

Ниже приведен образец типовых вариантов заданий для выполнения лабораторных работ и примерный перечень вопросов для их защиты.

«Построение двумерных параметрических моделей в программном комплексе Компас-3D»

Построение 3D модели пружины рессорного подвешивания вагона

- 1. Основные размеры цилиндрической пружины модели вагона?
- 2. Основные характеристики цилиндрических винтовых пружин?
- 3. Что такое заневоленная пружина?
- 4. Как выбрать режим построения спирали по числу витков и её высоте?
- 5. Как задать расположение и диаметр окружности, образующей витки пружины?
- 6. Как задать кинематическую операцию построения цилиндрической спирали?
- 7. Какими операциями выполняется отсечение опорных витков пружины?

Образец заданий для выполнения лабораторных работ и примерный перечень вопросов для их защиты

«Программирование базовых геометрических форм в программе Компас-3D выдавливанием.»

Построение 3D модели болта крепления внутреннего кольца подшипника буксы вагона

Контактное взаимодействие болтового соединения торцевого крепления оси колесной пары (переменная поверхность контакта)

- 1. Основные параметры резьбы болтов (диаметр резьбы, средний наружный внутренний)?
- 2. Виды профиля резьбы?
- 3. Что такое шаг резьбы болта?
- 4. Как построить модель цилиндра в программе Компас 3D?
- 5. Как выполнить модель резьбы болта?
- 6. Как выполнить модель внутренней резьбы?
- 7. Порядок выполнения 3D модель сборочного чертежа из двух резьбовых деталей?

Образец заданий для выполнения лабораторных работ и примерный перечень вопросов для их защиты

«Построение двумерных параметрических моделей в программном комплексе MSC Nastran» Построение 3D модели внутренней пружины поглощающего аппарата вагона

- 1. Основные виды нагрузок, воспринимаемых энергопоглощающим аппаратом?
- 2. Что такое шаг пружины энергопоглощающего аппарата?
- 3. Как построить модель средней линии пружины в Компас 3D?
- 4. Как выполнить модель опорных витков пружины в Компас 3D?
- 5. Как создать предварительную нагрузку на пружину в Компас 3D?
- 6. Зачем выполненную 3D модель пружины необходимо сохранить в формате Parasolid  $(*.x_t)$ ?

Образец заданий для выполнения лабораторных работ и примерный перечень вопросов для их защиты

«Построение базовых 3D геометрических форм в программе MSC Nastran» Построение 3D модели пары стяжной болт –гайка эгергопоглощающего аппарата вагона

1. Какие механические свойства материала необходимо задавать в качестве исходных данных при решении задачи теории упругости для бруса, изготовленного из однородного изотропного материала?

2. Чему равны теоретические значения компонент напряжений и деформаций, возникающих при одноосном растяжении бруса вдоль его продольной оси?

- 3. Что такое конечный элемент?
- 4. Для чего применяется метод конечных элементов?

5. Как строится отрезок прямой линии, ограниченный двумя заданными точками в препроцессоре используемого программного комплекса?

Образец заданий для выполнения лабораторных работ и примерный перечень вопросов для их защиты

«Программирование объемного элемента конструкции путем сшивки поверхностей в программном комплексе Компас-3D»

Образец заданий для выполнения лабораторных работ и примерный перечень вопросов для их защиты

«Моделирование материала построенных 3D моделей деталей вагонов»

Построение 3D модели и расчёт напряжённо-деформированного состояния бруса прямоугольного сечения

1. Как строится поверхность, ограниченная замкнутым четырёхугольником в используемом программном комплексе?

2. Как строится объём прямоугольного бруса в используемом программном комплексе?

3. Как задаётся размер конечного элемента в используемом программном комплексе?

4. Как задаются в используемом программном комплексе силы, действующие на растягиваемый брус?

5. Чем объясняется ложная неравномерность напряжённого состояния, полученного с помощью МКЭ, в угловых точках нагружаемого конца бруса?

Образец заданий для выполнения лабораторных работ и примерный перечень вопросов для

#### их защиты

#### «Создание дискретных 3D моделей деталей вагонов»

Построение 3D модели куба и исследование влияние его механических свойств на напряжённо-деформированное состояние

1. Почему распределённое давление на плоскость куба формирует картину неравномерного распределения напряжений?

2. Почему возникает различие результатов расчёта в случае жесткого закрепления нижней грани и в случае закрепления этой грани со скольжением?

3. Какие виды закрепления элементов можно использовать при расчёте напряжённодеформированного состояния?

4. Как задать равномерное давления на плоскость 3D модели детали?

5. Какими макрокомандами задается закрепление элементов модели детали?

6. Какими макрокомандами можно сформировать деталь, имеющую форму параллелепипеда?

7. Как задаётся распределённое растягивающее напряжение на плоскость?

Образец заданий для выполнения лабораторных работ и примерный перечень вопросов для их защиты

«Задание закреплений и нагружений построенных 3D моделей деталей вагонов» Построение 3D модели и расчет концентрации напряжений вблизи отверстий

осесимметричных круглых равномерно растягиваемых пластин (модель внутреннего отверстия колеса вагона)

1. Почему наибольшее напряжение в исследованной детали возникает у края отверстия?

2. Почему возникает различие различии результатов расчёта в случае жесткого закрепления нижней грани и в случае закрепления этой грани со скольжением?

3. Что такое концентраторы напряжений?

- 4. Чем обусловлено возникновение локального подъёма уровня напряжений?
- 5. Какими способами можно снижать локальный подъём уровня напряжений детали?

6. Как макрокомандами комплекса Nastran можно построить окружность?

7. Как макрокомандами комплекса Nastran можно создать равномерную растягивающую нагрузку на круглую пластину?

8. Как задаются условия симметрии при закреплении части 3D модели пластины?

Образец заданий для выполнения лабораторных работ и примерный перечень вопросов для их защиты

«Анализ трёхмерного напряжённо-деформированного состояния элементов вагонов.»

Построение 3D модели и расчёт пластины с эллиптическим вырезом (модель дефекта отливки детали вагона)

1. Чем обусловлено значительное изменение напряжения по периметру эллиптического отверстия?

2. По каким причинам в деталях вагонов могут возникать эллиптические полости?

3. Как влияет эксцентриситет эллипса на концентрацию напряжений возле края отверстия?

4. Могут-ли эллиптические отверстия повышать вероятность возникновения трещин в деталях вагонов?

5. Как макрокомандами комплекса Nastran можно создать эллиптический вырез в моделях деталей вагонов?

6. Как закрепить плоскости пластины в программном комплексе Nastran при приложении к ней равномерной растягивающей нагрузки?

7. Как задаются условия симметрии при закреплении части 3D модели пластины с эллиптическим отверстием?

#### **3.3 Типовые контрольные задания для выполнения проверочных работ**

Контрольные варианты заданий выложены в электронной информационнообразовательной среде ИрГУПС, доступной обучающемуся через его личный кабинет.

Ниже приведен образец типовых вариантов заданий для выполнения проверочных работ.

#### Образец типового варианта проверочной работы

«Программирование базовых геометрических форм в программе Компас-3D

выдавливанием.»

9. Механические свойства материала необходимые задавать в качестве исходных данных при решении задачи теории упругости для деталей из однородного изотропного материала?

10. Теоретические значения компонент напряжений и деформаций, возникающих при одноосном растяжении бруса вдоль его продольной оси?

11. Примение метода конечных элементов?

12. Построение поверхностей, ограниченных замкнутым четырёхугольником в используемом программном комплексе?

13. Построение объёма прямоугольного бруса в используемом программном комплексе?

14. Методы выбора размер конечного элемента в используемом программном комплексе?

15. Задание в используемом программном комплексе сил, действующих на растягиваемые детали?

16. Ложная неравномерность напряжённого состояния, полученного с помощью МКЭ, в угловых точках нагружаемоой детали?

#### Образец типового варианта проверочной работы

«Построение двумерных параметрических моделей в программном комплексе MSC Nastran» 1. Какие характеристики механических свойств материала одноосно растягиваемого

бруса необходимы для определения напряжений в его точках? Для определения напряжений и перемещений в этих точках?

2. В каких физических единицах происходит в используемом программном средстве вывод результатов расчёта напряжений, деформаций и перемещений?

3. В каких физических единицах задаётся величина модуля продольной упругости и коэффициента Пуассона? Чему они равны для большинства конструкционных сталей?

4. Какого типа конечные элементы использовались при построении дискретной модели?

5. Каким образом осуществлялось приложение давления к грани бруса?

6. В чем заключается принцип Сен-Венана?

7. В каком окне задается размер конечного элемента?

8. Какие граничные условия применялись к дискретной модели?

9. Какие расчетные значения выводились в цветовой заливке?

10. Какое влияние оказывают самоуравновешенные нагрузки на напряжённое состояние деформируемых тел?

#### Образец типового варианта проверочной работы

«Моделирование материала построенных 3D моделей деталей вагонов»

1. Что такое концентрация напряжений?

2. От чего зависит коэффициент концентрации напряжений?

- 3. Какие конструктивные элементы вызывают концентрацию напряжений?
- 4. Запишите формулу Ламе?
- 5. В случае малого диаметра отверстия как запишется приближенная формула Ламе?
- 6. Для чего в работе используется команда «Slice Match»?
- 7. Какой последовательностью команд построить окружность?
- 8. Какие преимущества дает использование симметрии при построении модели?
- 9. Как осуществлялась задание граничных условий?
- 10. Какое нагружение применялось в лабораторной работе?

#### **3.4 Типовые контрольные задания для проведения тестирования**

Фонд тестовых заданий по дисциплине содержит тестовые задания, распределенные по разделам и темам, с указанием их количества и типа.

![](_page_19_Picture_409.jpeg)

# Структура фонда тестовых заданий по дисциплине

Полный комплект ФТЗ хранится в электронной информационно-образовательной среде ИрГУПС и обучающийся имеет возможность ознакомиться с демонстрационным вариантом ФТЗ.

Ниже приведен образец типового варианта итогового теста, предусмотренного рабочей программой дисциплины.

#### **3.5 Перечень теоретических тестовых заданий к зачету**

#### (для оценки знаний)

#### закрытого типа

## 1. Операция присваивания в языке VBA выполняется с помощью оператора присваивания, представляемого знаком

- $\mathbf{I}$  $\langle\langle \equiv \rangle\rangle$
- $(2)$  $\langle \langle \equiv \rangle \rangle$
- $3)$  $\langle\langle \overline{z} \rangle \rangle$
- $4)$ ни один из ответов не является правильным
- все ответы являются правильными  $5)$

## 2. Для данных типа Boolean допустимы значения

- 1) только True и False
- True. False и Yes. No  $(2)$
- только «True» и «False»  $3)$
- «True», «False» и «Yes», «No»  $4)$

## 3. Данные, вводимые пользователем, называются

#### $\boldsymbol{\mathit{1}}$ входными данными (input)

- $(2)$ внешними данными (output)
- $3)$ внутренними данными (inside)

#### 4. Если переменной типа String присваивается переменная типа Variant, содержащая число

- $\boldsymbol{\eta}$ VBA автоматически преобразует это число в строку
- $(2)$ VBA автоматически преобразует эту переменную в строку
- $3)$ **VBA выдаст ошибку несовпадения типов**

## 5. Оператор «/» это

#### 1) оператор деления, который делит одно число на другое, сохраняя целую и дробную часть результата

оператор деления по модулю, который делит одно число на другое, возвращая только  $(2)$ остаток операции леления

 $3)$ оператор целочисленного деления, который делит одно число на другое, отбрасывая любую дробную часть так, чтобы результат был целым числом.

## 6. Оператор «\» это

оператор деления, который делит одно число на другое, сохраняя целую и дробную 1) часть результата

оператор деления по модулю, который делит одно число на другое, возвращая только 2) остаток операции деления

#### оператор целочисленного деления, который делит одно число на другое,  $3)$ отбрасывая любую дробную часть так, чтобы результат был целым числом.

## 7. Оператор «<>» это

#### оператор сравнения (не равно), принимает значение True, если первое число не  $\boldsymbol{\mathit{1}}$ равно второму, иначе False

оператор сравнения (меньше больше), принимает значение True, если первое число  $(2)$ равно второму, иначе False

 $3)$ оператор сравнения (меньше чем), принимает значение True, если первое число меньше или равно второму, иначе False

## 8. Оператор «And» это

#### логический оператор (конъюнкция), который принимает значение True, если оба 1) выражения имеют значение True, иначе False

 $(2)$ логический оператор (дизъюнкция), который принимает значение True, если одно выражение или оба выражения являются равными True, иначе False.

логический оператор (отрицание), который принимает значение True, если первое  $3)$ выражение False или значение False, если первое выражение является равным True

логический оператор (исключение), который принимает значение True, если первое  $4)$ выражение является равным True или второе выражение является равным True, иначе False логический оператор (эквивалентность), который принимает значение True, если 2) первое выражение имеет то же самое значение, что второе выражение, иначе False

логический оператор (импликация), который принимает значение False, когда первое  $6)$ выражение является равным True и второе выражение равно False, иначе True

## 9. Оператор «Ог» это

1) логический оператор (конъюнкция), который принимает значение True, если оба выражения имеют значение True, иначе False

логический оператор (дизъюнкция), который принимает значение True, если одно  $(2)$ выражение или оба выражения являются равными True, иначе False.

 $3)$ логический оператор (отрицание), который принимает значение True, если первое выражение False или значение False, если первое выражение является равным True

логический оператор (исключение), который принимает значение True, если первое  $4)$ выражение является равным True или второе выражение является равным True, иначе False логический оператор (эквивалентность), который принимает значение True, если  $5)$ первое выражение имеет то же самое значение, что второе выражение, иначе False

#### логический оператор (импликация), который принимает значение False, когда 6) первое выражение является равным True и второе выражение равно False, иначе True

## Открытого типа

- 1) Логический оператор (исключение), который принимает значение True, если первое выражение является равным True или второе выражение является равным False, иначе False записывается Not.
- 2) Части выражения, заключенные в круглые скобки, всегда вычисляются в первую очередь
- 3) Когла операторы в выражении имеют равный уровень приоритета они вычисляются в порядке слева направо.
- 4) Для выполнения однотипных вычислении используется оператор function.
- 5) Математическая функция VBA Abs(N) возвращает целую часть N.
- 6) Математическая функция VBA Int(N) преобразует вещественное число в целое.
- 7) Строка: Cells(1, 1) = TextBox1 выполняет присвоение ячейке A1 по умолчанию значения поля TextBox1.
- 8) Структурное программирование описывается каждое действие алгоритма для достижения конечного результата, используя процедурный стиль программирования и последовательную декомпозицию алгоритма решения задачи сверху вниз.
- 9) Имя MASS(f, c, 3) является элементом трёхмерного массива.

# 4. Методические материалы, определяющие процедуру оценивания знаний, умений, навыков и (или) опыта деятельности

В таблице привелены описания процедур проведения контрольно-оценочных мероприятий и процедур оценивания результатов обучения с помощью оценочных средств в соответствии с рабочей программой дисциплины.

![](_page_21_Picture_132.jpeg)

![](_page_22_Picture_203.jpeg)

Для организации и проведения промежуточной аттестации составляются типовые контрольные задания или иные материалы, необходимые для оценки знаний, умений, навыков и (или) опыта деятельности, характеризующих этапы формирования компетенций в процессе освоения образовательной программы.

Перечень теоретических вопросов и типовые практические задания разного уровня сложности для проведения промежуточной аттестации обучающиеся получают в начале семестра через электронную информационно-образовательную среду ИрГУПС (личный кабинет обучающегося).

#### **Описание процедур проведения промежуточной аттестации в форме зачета и оценивания результатов обучения**

При проведении промежуточной аттестации в форме зачета преподаватель может воспользоваться результатами текущего контроля успеваемости в течение семестра. С целью использования результатов текущего контроля успеваемости, преподаватель подсчитывает среднюю оценку уровня сформированности компетенций обучающегося (сумма оценок, полученных обучающимся, делится на число оценок).

#### **Шкала и критерии оценивания уровня сформированности компетенций в результате изучения дисциплины при проведении промежуточной аттестации в форме зачета по результатам текущего контроля (без дополнительного аттестационного испытания)**

![](_page_22_Picture_204.jpeg)

Если оценка уровня сформированности компетенций обучающегося не соответствует критериям получения зачета без дополнительного аттестационного испытания, то промежуточная аттестация проводится в форме собеседования по перечню теоретических вопросов и типовых практических задач или в форме компьютерного тестирования.

Промежуточная аттестация в форме зачета с проведением аттестационного испытания проходит на последнем занятии по дисциплине.

При проведении промежуточной аттестации в форме компьютерного тестирования вариант тестового задания формируется из фонда тестовых заданий по дисциплине случайным образом, но с условием: 50 % заданий должны быть заданиями открытого типа и 50 % заданий – закрытого типа.